## **AGENDA – FEDERATION OF CALIFORNIA COMMUNITY COLLEGES**

#### **WEEK 1 - AGENDA**

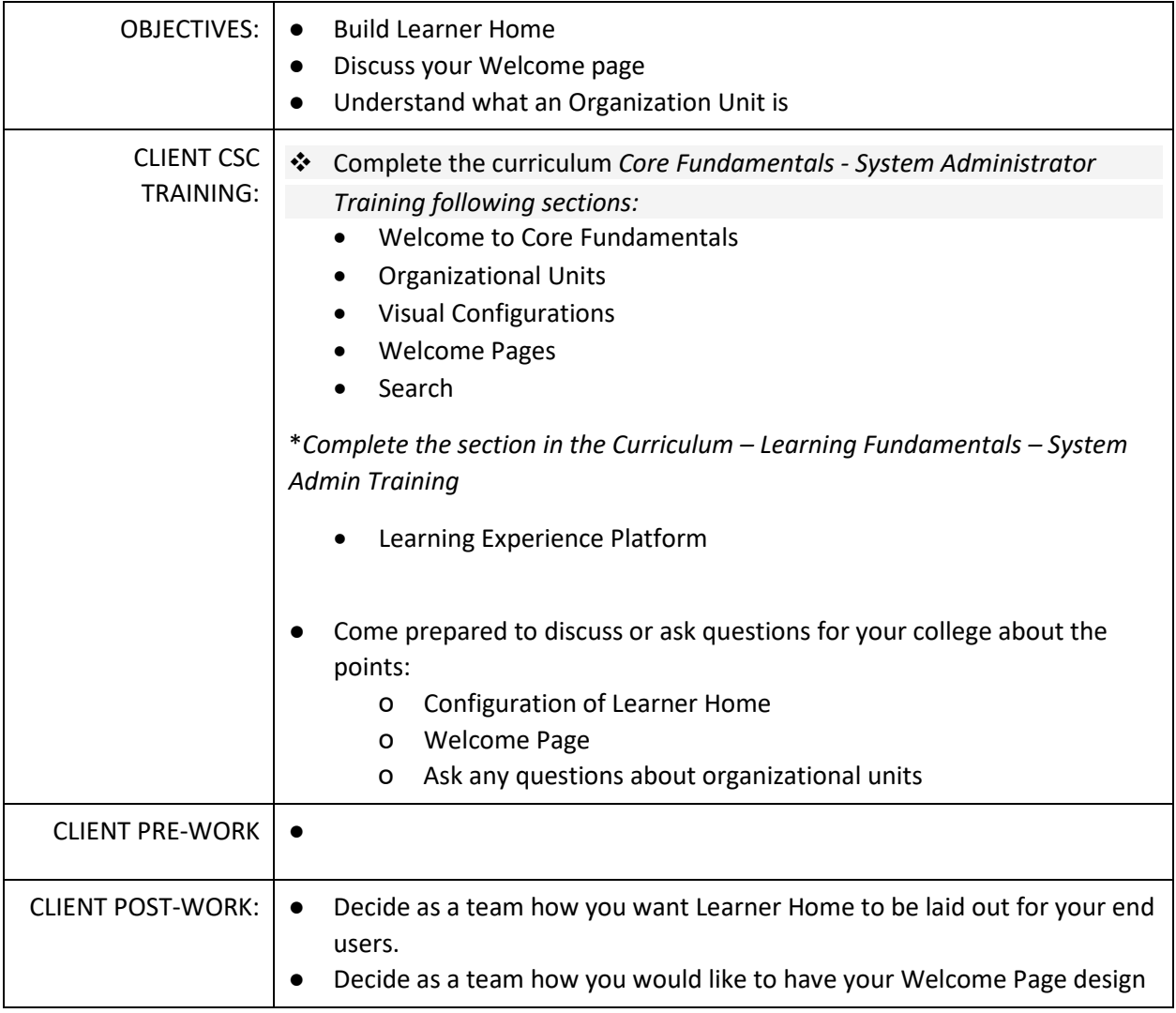

## **WEEK 2- LEARNING OBJECTS AND CREATION STEPS PART 1**

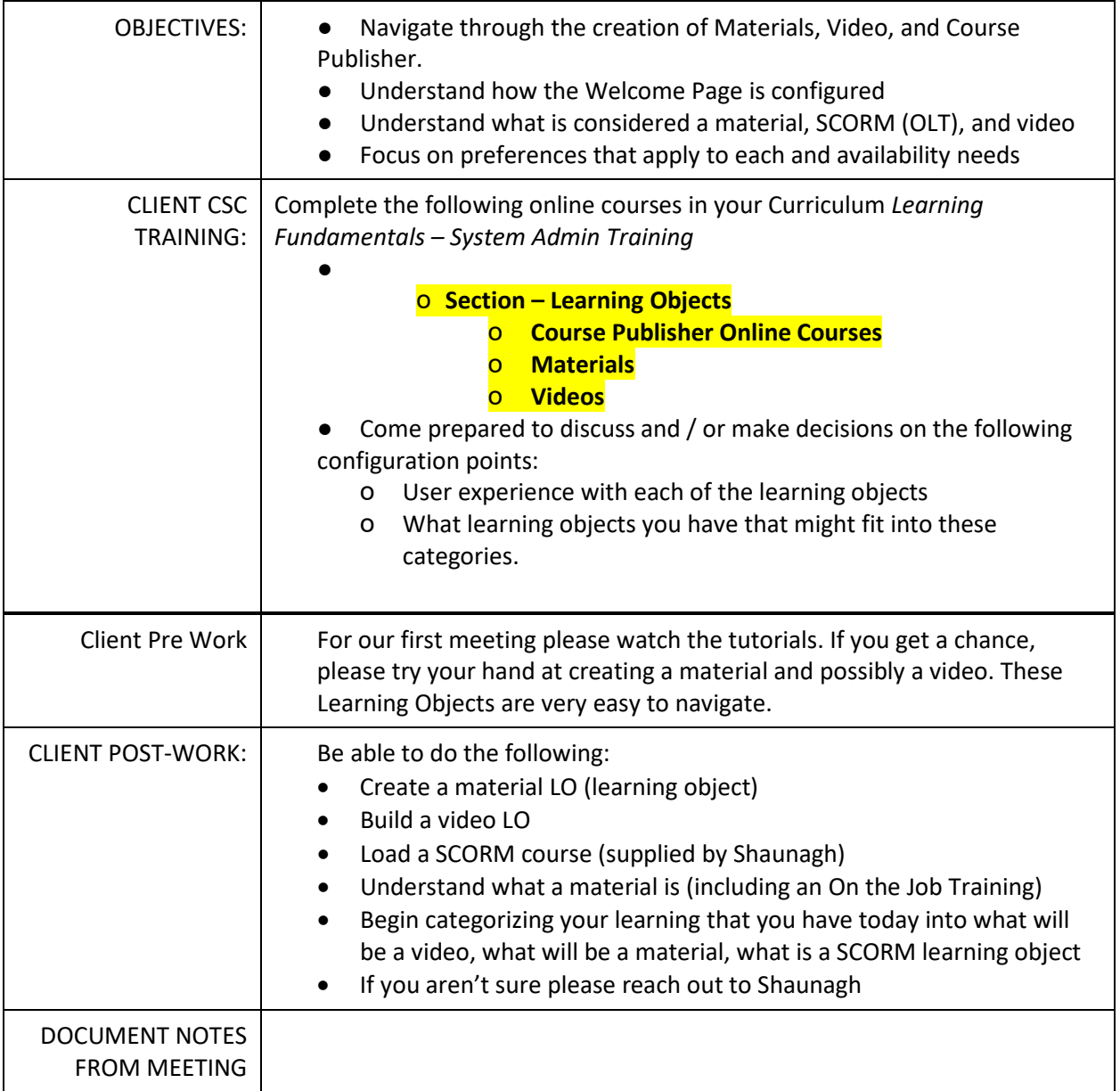

## **WEEK 3 – CREATING INSTRUCTOR LED TRAINING (ILT)**

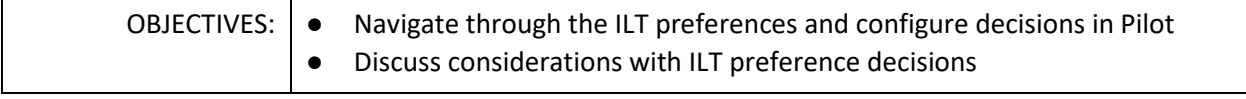

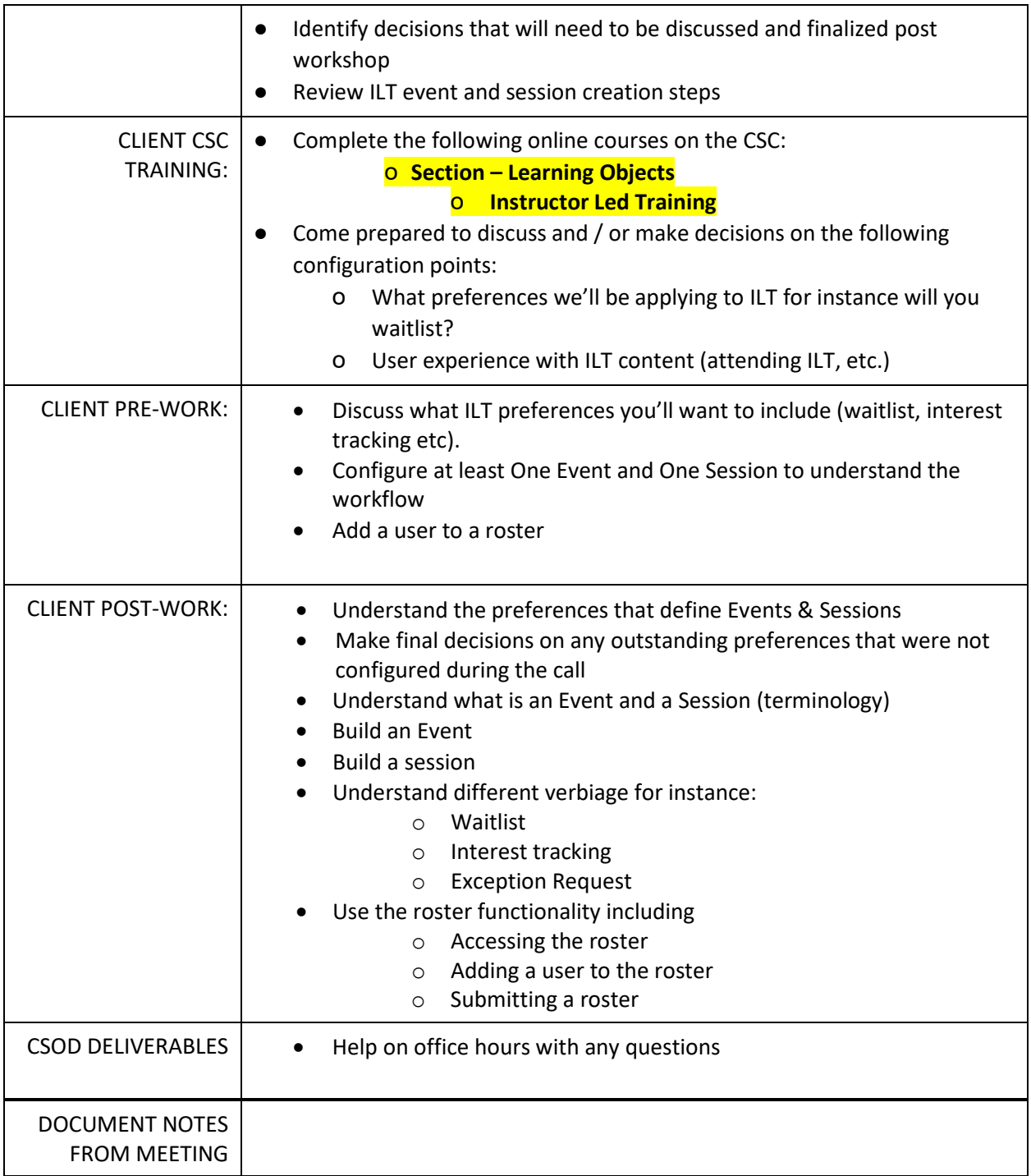

# **WEEK 4 – CURRICULUM, TEST ENGINE, EVALUATION**

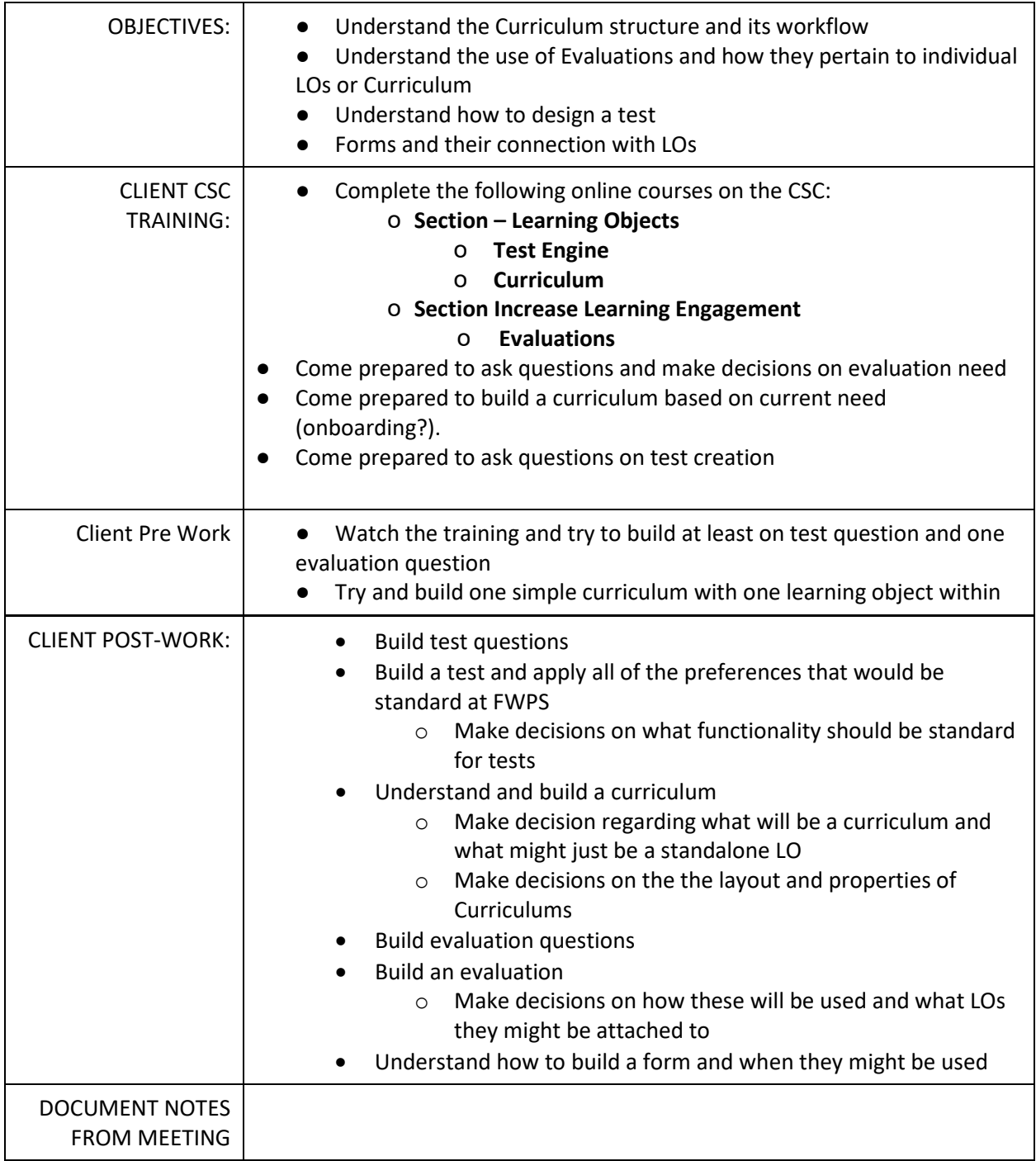

## **WEEK 5 APPLYING ADDITIONAL FUNCTIONALITY TO LEARNING OBJECTS**

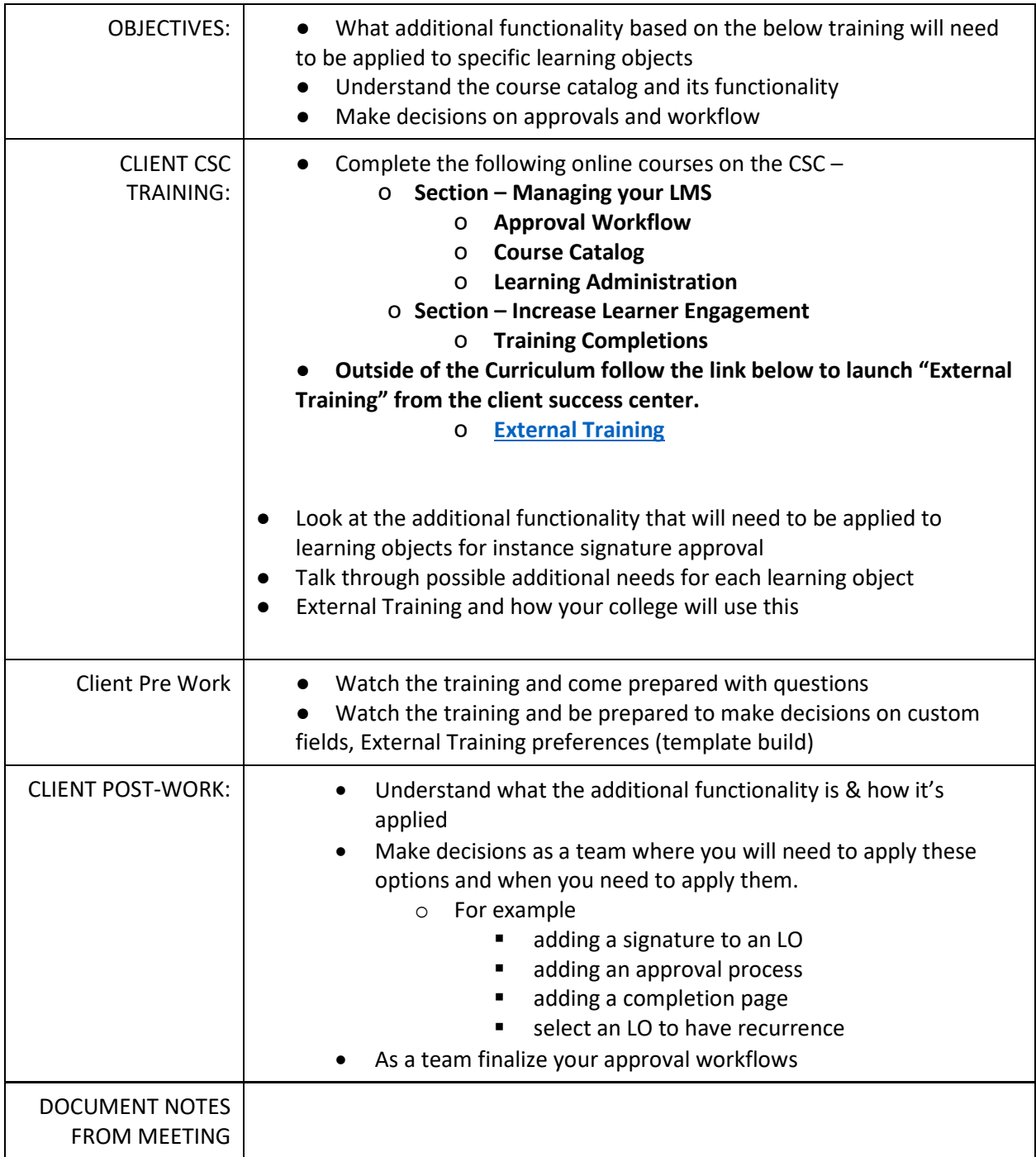

# **WEEK 6 – UAT (USER ACCEPTANCE TESTING) – INFORMATION WILL BE FOUND IN THE VISION RESOURCE CENTER IN THE COMMUNITY**

### **WEEK 7 – EMAILS AND ADMIN ROLES**

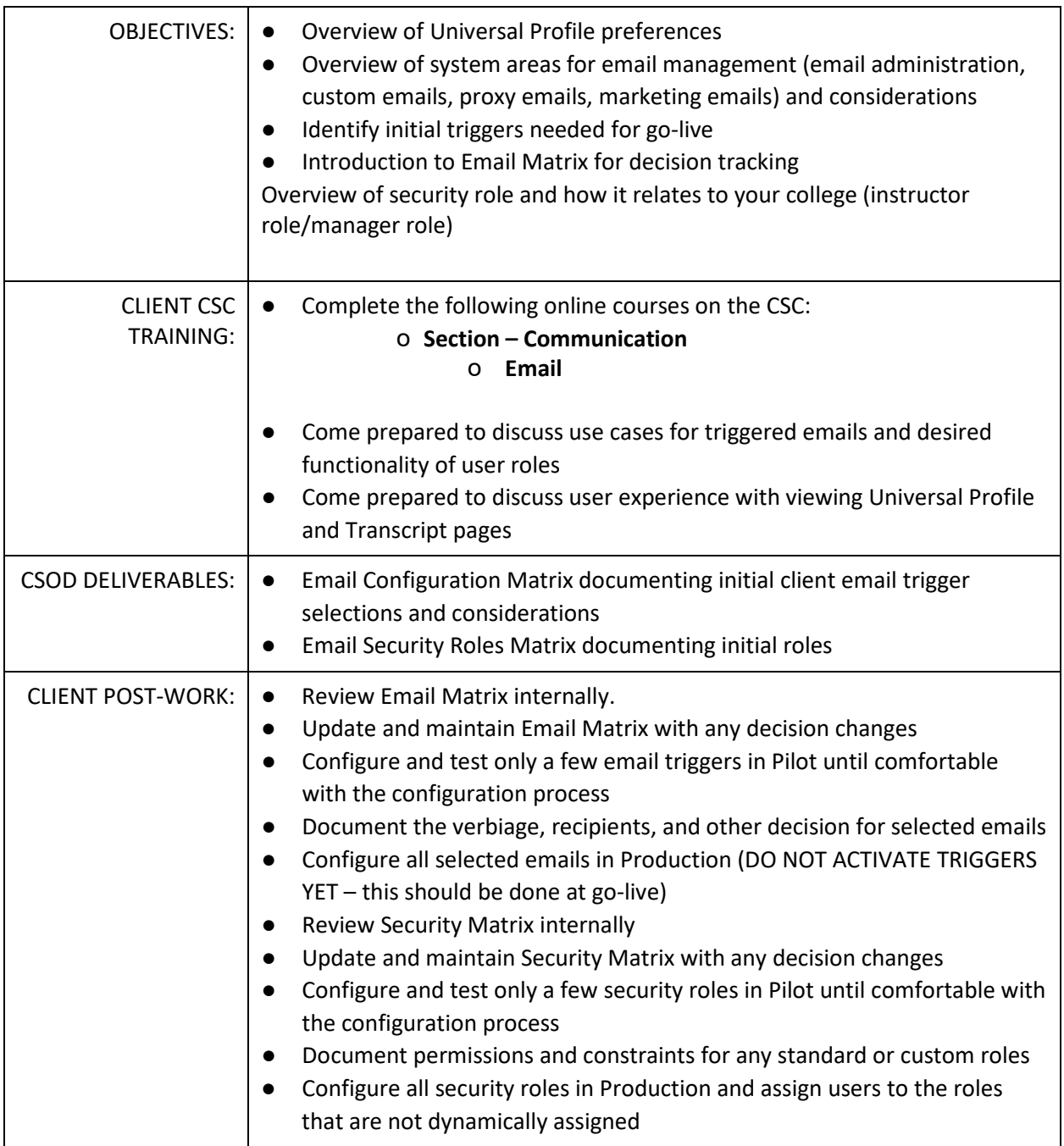

#### **WEEK 8 UNIVERSAL PROFILE & THE LEARNING ASSIGNMENT TOOL**

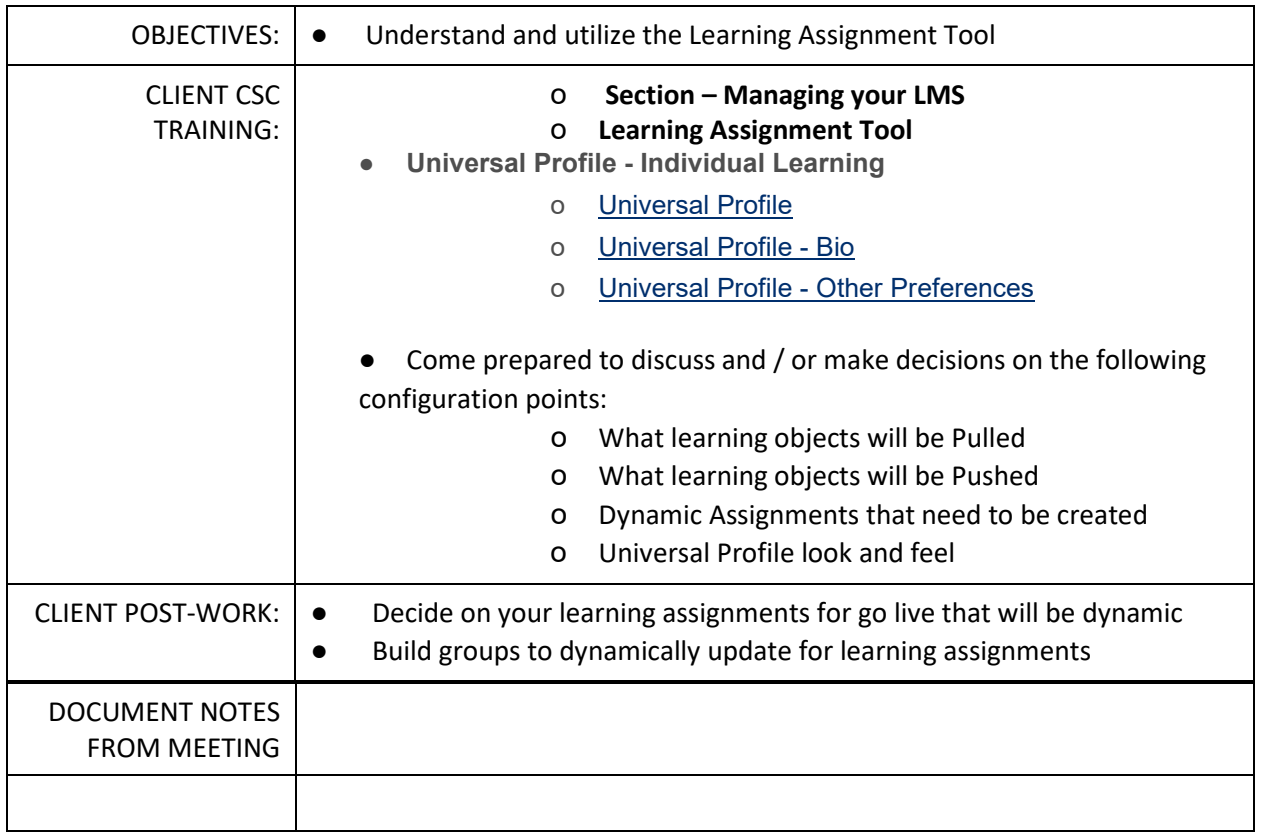

## **WEEK 9 CUSTOM AND STANDARD REPORTING**

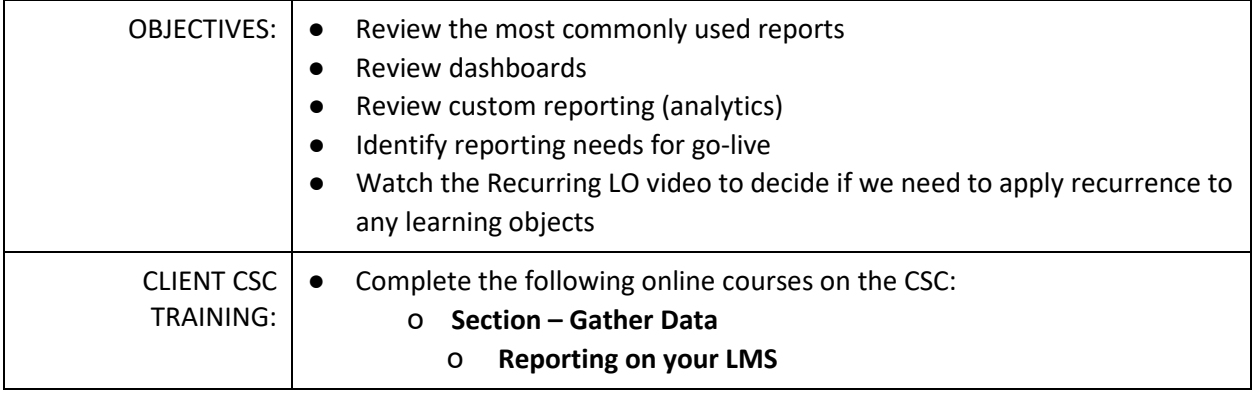

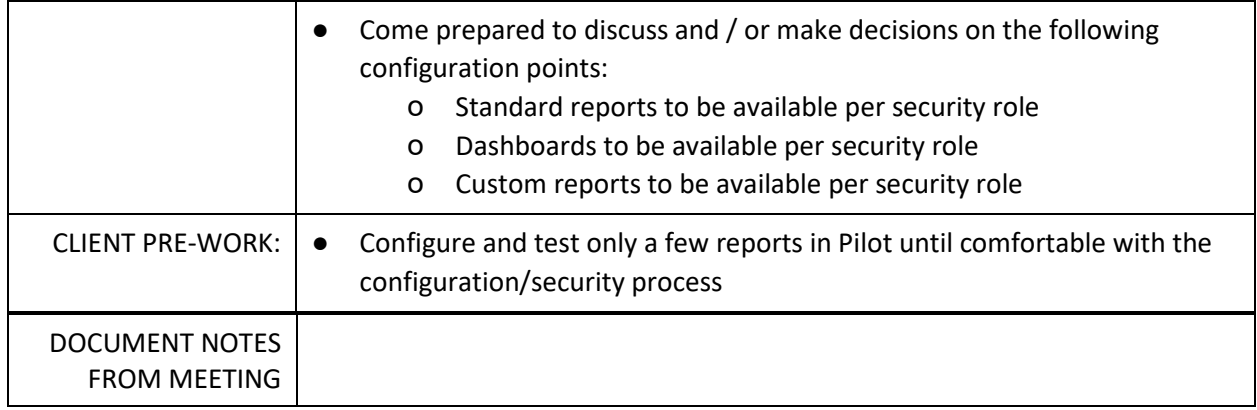